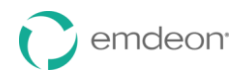

**Overview**

**1**

# **Emdeon ICD-10 Submitter-Provider Quick Start Guide**

This Quick Start Guide outlines the process instructions for submitters/providers to send ICD-10 test claim files.

## **Preliminary Preparation**

Before submitting your ICD-10 test claims to Emdeon:

- Providers should confirm their internal training and readiness to create appropriately coded ICD-10 claims
- Providers utilizing a software vendor to submit test claims to Emdeon should ensure their vendor is ready and able to submit their claims
- Collaborate directly with payers to discuss; test data criteria, ICD-10 codes and scenarios of interest, and a shared approach for reviewing payer test payment feedback where this feedback is supported by the payer.

To initiate ICD-10 testing activities, Emdeon encourages providers to collaborate directly with payers upon determining the payer's participation availability and testing criteria. Testing criteria might include supported membership data, specific claim types and dates of service. Providers should also collaborate with payers to discuss the specific ICD-10 codes and scenarios they want to test and analyze together.

Upon determining the payer's participation availability and testing criteria, submitters / providers can send Emdeon their ICD-10 coded test claims using one of the following methods:

## **2**

## **Submitting using a TSO ID**

Providers/Submitters can use their production connection to send ICD-10 test claims. If they use this approach, they must apply the 'T' indicator to the test file in the ISA-15 header. Emdeon will intercept claim files with 'T' indicators, and route them to our test environment. These files (and associated claims) will not be included with production claims.

ISA\*00\* \*00\* \*ZZ\*123456789 \*ZZ\*133052274 \*130611\*1703\*U\*00501\*000002760\*0\*T\*

#### **OR**

Providers/Submitters can name their file using the test environment (CTT) naming convention. Emdeon will route files with a naming convention of CTT to our test environment. An example:

Where TSOXXXX is your assigned TSO ID

ENVCFTP.MCD**CTT**.TSOXXXX.JOB##### (Medical Test)

ENVCFTP.HCD**CTT**.TSOXXXX.JOB##### (Hospital Test)

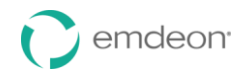

# **Emdeon ICD-10 Submitter-Provider Quick Start Guide**

Providers/Submitters using the CTT naming convention do not need to utilize the 'T' indicator in the claim file. CTT test files (and associated claims) will not be included with production claims

## **Clearinghouse Reporting Feedback**

During ICD-10 testing providers/submitters will receive standard clearinghouse reporting based on existing reporting preferences (Clearinghouse 277, Human Readable RPT-05, Machine Readable RPT-05). Report formats will vary slightly based on the specific communication protocol used, however it's very similar to how you receive production today. For most providers/submitters using TSO, the report format is as follows:

TSOXXXX.MCD**CTT**.REPORT (Medical Test Report)

TSOXXXX.HCD**CTT**.REPORT (Hospital Test Report)

#### **Submitting using Internet FTP 3**

Providers/Submitters can use their production connection to send ICD-10 test claims. If they use this approach, they must apply the 'T' indicator to the test file in the ISA-15 header. Emdeon will intercept claim files with 'T' indicators, and route them to our test environment. These files (and associated claims) will not be included with production claims.

ISA\*00\* \*00\* \*ZZ\*123456789 \*ZZ\*133052274 \*130611\*1703\*U\*00501\*000002760\*0\*T\*

### **OR**

Providers/Submitters, who utilize an FTP internet connection with Emdeon to submit claims, can utilize their **testmcds** or **testhcds** folders to submit ICD-10 test claim files to Emdeon. FTP connect providers/submitters sending to test folders do not need to utilize the 'T' indicator in a claim file. Emdeon will route these test claim files to its ICD-10 testing environment. Files (and associated claims) submitted to test folders will not be included with production claims.

## **Clearinghouse Reporting Feedback**

During ICD-10 testing, providers/submitters will receive standard clearinghouse reporting based on existing reporting preferences (Clearinghouse 277, Human Readable RPT-05, Machine Readable RPT-05). Internet FTP Users will receive files in the mail folder. If you utilize an encryption key, the mail will end in.asc. The format utilizes a Julian Date (CCYYJJJ), a 4 character alpha-numeric followed by mcdstst or hcdstst.

2013154A123mcds**test**.asc (Medical Test Report)

2013154A123hcds**test**.asc (Hospital Test Report)